# PowerPoint as a Powerful Tool

Tips for Effective Design and Increased Interactivity

### **Why PowerPoint?**

- To hold interest
- To focus attention
- To guide discussions/overviews
- To tell a story
- To support the message being delivered
- To create a poster for a conference

# **Tip #1 for Oral Presentations**

Have only the minimum required text on each slide.

## **Text on Slide: Too Much**

When in the Course of human events, it becomes necessary for one people to dissolve the political bands which have connected them with another, to assume among the powers of the earth, the separate and equal station to which the Laws of Nature and of Nature's God entitle them, a decent respect to the opinions of mankind requires that they should declare the causes which impel them to the separation.

We hold these truths to be self-evident, that all men are created equal, that they are endowed by their Creator with certain unalienable Rights, that among these are Life, Liberty, and the pursuit of Happiness.

That to secure these rights, Governments are instituted among Men, deriving their just powers from the consent of the governed.

## **Text on Slide: Better**

- We hold these truths to be self-evident
  - that all men are created equal,
  - that they are endowed by their Creator with certain unalienable Rights, that among these are:
    - life,
    - liberty
    - the pursuit of happiness

## **Tip #2**

# Be consistent and sparing in your use of transitions and animations.

# **Moving Text**

- When text appears, we don't want the audience to be watching the animation.
- Use the

"Appear effect"

Not

"FANCY EFFECTS"

#### **Tip #3**

# Be consistent in your choice of bullets, font, and colors.

#### **COMPOST QUALITY and FOOD SAFETY CONCERNS**

A recent survey of 'finished' compost products produced at 30 California commercial facilities

> Found large variation in many characteristics

Indicates highly variable feedstocks and process management

Poor process management, curing conditions, and cross-contamination of equipment are most common cause

#### **Font Sizes**

#### This is a good title size. Verdana 40 point = sans serif.

#### This is a good subtitle or bullet point size. Times 36 point = serif.

# This is about as small as you want to go for content at 24 points.

This font size is not recommended for content. Verdana 12 point.

#### **Fonts and Background Colors**

This is a good mix of colors. Readable!

This is a bad mix of colors. Low contrast. Unreadable!

This is a good mix of colors. Readable!

This is a bad mix of colors. Avoid bright colors on white. Unreadable!

### **Tip #4**

Create graphics (such as tables and charts) appropriately.

#### **Inappropriate Use of Tables**

| D       Tex Nume       Duration       PAI       VI       VI <th></th> <th></th> <th></th> <th></th> <th>March</th> <th>April</th> <th></th> <th></th> <th>May</th> <th></th> <th>June</th> <th></th> <th></th> <th>July</th> <th></th> <th></th> <th>August</th> <th></th>                                                                                                    |      |                                            |          |         | March              | April  |                 |        | May              |                                         | June  |     |           | July    |        |                 | August        |      |
|----------------------------------------------------------------------------------------------------|------|--------------------------------------------|----------|---------|--------------------|--------|-----------------|--------|------------------|-----------------------------------------|-------|-----|-----------|---------|--------|-----------------|---------------|------|
| 2         BIRGHT EARTH AVOIDANCE (BEA)         9494           4         HOS FILL PROCEDURE         2494           4         NOS FILL PROCEDURE         2494           4         NOS FILL PROCEDURE         2494           6         NICMOS SAFED         0 4949           7         NICMOS SAFED         0 4949           8         MONTOSI TOSA ACTIVATION & NICMOS COLDOWN DARKS         4494           16         Beác NOMOSIO - NICMOS COLDOWN DARKS         4494           17         NICMOS COLDOWN TEMPLETE         0 494           18         Beác NOMOSIO - NICMOS COLDOWN DARKS         4494           19         NICMOS COLDOWN TEMPLETE         0 494           10         NICMOS TEMP SET PONT ADUST         0 494           10         NICMOS TEMP SET PONT ADUST         7 494           10         NICMOS TEMP SET PONT ADUST         7 494           10         NICMOS TEMP SET PONT ADUST         7 494           10         NICMOS TEMP SET PONT ADUST         7 494           10         NICMOS TEMP SET PONT ESTALEND         0 494           10         NICMOS TEMP SET PONT ESTALEND         0 494           10         NICMOS TEMP SET PONT ESTALEND         0 494           10         NICMOS TEM                                                                                                    |      |                                            | Duration | 2/24    | 3/3 3/10 3/17 3/24 | 3/31 4 | 1/7 4/14 4/     | 21 4/2 | 28 5/5 5/        | 12 5/19 5/26                            | 6/2   | 6/9 | 6/16 6/23 | 6/30 7/ | 7 7/14 | 7/21 7          | 28 8/4        | 8/11 |
| 1       Hots Release       Dawy       Ave         4       NCS FIL PROCEDURE       2 min         6       Berry INCS01 START NCS CR.       O days         7       NCS SATED       O days         8       Berry INCS01 START NCS COLLOW [0 days       Y min         9       Berry INCS01 START NCS COLLOW [0 days       Y min         9       Berry INCS01 COLLORS COLLOW [0 days       Y min         9       Berry INCS01 COLLORS COLLOW [0 days       Y min         9       Berry INCS01 COLLORS COLLOW [0 days       Y min         9       Berry INCS01 COLLORS COLLOW [0 days       Y min         9       Berry INCS01 COLLOW [0 days       Y min         9       Berry INCS01 COLLOW [0 days       Y min         9       Berry INCS01 COLLOW [0 days       Y min         9       Berry INCS01 COLLOW [0 days       Y min         9       Berry INCS01 COLLOW [0 days       Y min         9       Berry INCS02 COLLOW [0 days       Y min         9       Berry INCS02 COLLOW [0 days       Y min         9       Berry INCS02 COLLOW [0 days       Y min         9       Berry INCS02 COLLOW [0 days       Y min         9       Berry INCS02 COLLOW [0 days       Y min <t< td=""><td>- 01</td><td></td><th>-</th><td></td><td></td><td></td><td></td><td></td><td></td><td></td><td>1</td><td></td><td></td><td>1</td><td></td><td></td><td></td><td></td></t<>                                                                                                    | - 01 |                                            | -        |         |                    |        |                 |        |                  |                                         | 1     |     |           | 1       |        |                 |               |      |
| 4       ACS FEL PROCEDURE       21%         4       BeST NICSOLT ALTOS OF       0 34%         6       NICMOS SAFED       0 4%         7       BOST NICSOLT SACTIVATION SILEMOS COLDOWN 0 4%       9 4%         14       BeST NICMOS COLDOWN COMPLETE       0 4%         7       NICMOS COOLDOWN COMPLETE       0 4%         8       0 4%       9 4%         16       BeST NICMOS COOLDOWN COMPLETE       0 4%         17       NICMOS TO OFERATE       0 4%         18       BeST NICMOSO TO INCOMS COOLDOWN COMPLETE       0 4%         19       BeST NICMOSO TO OFERATE       0 4%         19       BeST NICMOSO TO OFERATE       0 4%         19       BeST NICMOSO TO INTESTS       0 4%         19       BeST NICMOSO TO OFERATE       0 4%         10       NICMOSO TEMP SET POINT ACID REST       1 4%         19       NICMOSO TEMP SET POINT ECH REST       0 4%         19       NICMOSO TEMP SET POINT ECH REST       0 4%         19       NICMOSO SUBJET MERSET POINT ECH REST       0 4%         19       NICMOS SUBJET MERSET POINT ECH REST       0 4%         19       NICMOS SUBJET MERAL BACKGROUND       0 4%         19       NICMOS SUBJET MERAL                                                                                                    | БГ   |                                            |          |         |                    |        |                 |        |                  |                                         |       |     |           | ]       |        |                 |               |      |
| 40       Barry I NCS0 START NCS OFL       0.3 awa         61       NCMOS SAFED       0.4 ava       9 ava         61       Barry INCS0 INCS ACTIVATION & NCMOS COLLOWN 0 44%       9 ava       9 ava         62       Bear COMPLETE       0.4 ava       9 ava         63       Bear COMPLETE       0.4 ava       9 ava         64       Bear COMPLETE       0.4 ava       9 ava         7       NICMOS TO ODERATE       0.4 ava       9 ava         7       NICMOS TO ODERATE       0.4 ava       9 ava         7       NICMOS TO ODERATE       0.4 ava       9 ava         8       D44 NICMOSO TO FUNCISO COOLDOWN DARKS PAR 2 dwa       9 ava       9 ava         9       D44 NICMOSO TO FUNCISO COOLDOWN DARKS PAR 2 dwa       9 ava       9 ava         10       NICMOS TEMP SET FONT ADJUST       7 4va       9 ava       9 ava         10       NICMOS TEMP SET FONT TECH REVIEW       0 4va       9 ava       9 ava         10       NICMOS OS ELOCICE NAB (BASIC MODE S)       0 4va       9 ava       9 ava         11       DY NICMOSOSO CONCIDECE NAB (BASIC MODE S)       0 4va       9 ava       9 ava         12       DR NICMOSSO - TRANSE RE FUNCTION TEST       1 4va       9 ava       <                                                                                                    | H    | ST RELEASE                                 | 0 days   |         | ♦ 3/9              |        |                 |        |                  |                                         |       |     |           | 1       |        |                 |               |      |
| 0       INCMOS SAFED       0 492       9 49         0       Bade NGMOSCI NECOSI NCE ACTIVATION & NICMOS COLDOWN DARKS       6 492         14       Bade NGMOSCI - NICMOS COLDOWN DARKS       6 492         2       BBAE NGMOSCI - NICMOS COLDOWN DARKS       6 492         5       NICMOS CODLOWN COMPLETE       0 492         6       NICMOS TO OPERATE       0 492         9       B94 NGMOSCI - NICMOS COLDOWN DARKS - PAR       2 493         10       B94 NGMOSCI - NICMOS COLDOWN DARKS - PAR       2 493         11       B94 NGMOSCI - NICMOS COLDOWN DARKS - PAR       2 493         12       B94 NGMOSCI - NICMOS COLDOWN DARKS - PAR       2 494         13       B94 NGMOSCI - NICMOS COLDOWN DARKS - PAR       2 494         14       B94 NGMOSCI - NICMOS COLDOWN DARKS - PAR       2 494         15       B94 NGMOSCI - NICMOS COLDOWN DARKS - PAR       2 494         16       B94 NGMOSCI - NICMOS COLDOWN DARKS - PAR       2 494         16       B94 NGMOSCI - NICMOS COLDOWN DARKS - PAR       2 494         16       B94 NGMOSCI - NICMOSCI - PARATICAL - PARAMELON       4 494         16       B94 NICMOSCI - PILOT TECH REW       4 492         16       B97 NICMOSCI - PILOT TECH REW       4 492         18       NICMOSCI                                                                                                    | N    |                                            |          |         | 1                  |        |                 |        |                  |                                         | 1     |     |           | 1       |        |                 |               |      |
| 9       Bod? NCS01 NCS ACTIVATION & NICMOS COOLDOWN 0 4%4       94%         4       BeA COMPLETE       0 4%4         6       BEA COMPLETE       0 4%4         7       NICMOS COOLDOWN COMPLETE       0 4%4         9       BAS MICMOSID - NICMOS COOLDOWN DARKS - PAR       2 4%         7       NICMOS COOLDOWN COMPLETE       0 4%4         9       BAS MICMOSID - NICMOS COOLDOWN DARKS - PAR       2 4%         9       BAS MICMOSOD - FLATS & OLDOWN DARKS - PAR       2 4%         10       BAS MICMOSOD - FLATS & OLDOWN DARKS - PAR       2 4%         13       BATER MICMOSOD - FLATS & OLDOWN DARKS - PAR       2 4%         14       BAS MICMOSOD FW TESTS       1 4%4         15       BAS MICMOSOD OF FOR TOTALUUST       7 4%4         16       BAS MICMOSOD OF FOR TOTALUCH       7 4%4         17       BAS MICMOSOD OF FOR TOTAL OPERATION       7 4%4         18       BAS MICMOSOD OF FOR TOTALUCHERATION       7 4%4         19       NICMOSO TEMPSET POINT TECH REVIEW       0 4%4         19       NICMOSO CONCEENAB (BASIC MODES)       0 4%4         19       BAS MICMOSOD - TEANA (BASIC MODES)       0 4%4         20       NICMOSO TEMPSET POINT TECH REVIEW       0 4%4         20       <                                                                                                    | 89   | 967V1 NCS01 START NCS CPL                  | 0.3 days |         | 1                  |        |                 |        |                  |                                         |       |     |           |         |        |                 |               |      |
| 19       8945 NCIMOSIO - NICMOS COOLDOWN DARKS       8 494         26       BEAC COMPLETE       0.494         7       NICMOS COOLDOWN COMPLETE       0.494         9       8945 NCIMOSITO - NICMOS COOLDOWN DARKS - PAR 22 days         19       8946 NCIMOSITO - NICMOS COOLDOWN DARKS - PAR 22 days         19       8946 NCIMOSITO - NICMOS COOLDOWN DARKS - PAR 22 days         10       8947 NICMOSOJ - NICMOS COOLDOWN DARKS - PAR 22 days         10       8947 NICMOSOJ - NICMOS COOLDOWN DARKS - PAR 22 days         10       8947 NICMOSOJ - NICMOS COOLDOWN DARKS - PAR 22 days         10       NICMOS TEMP SET POINT TEOL NICM         10       NICMOSOS TEMP SET POINT TEOL NEST         10       NICMOS STEMP SET POINT TEOL REVIEW         10       NICMOS SO SOLENCE ENABLED         10       NICMOS GO - PRETURE LOCATION TEST         10       NICMOS SOLENCE ENABL (SABIC MODES)         10       NICMOS SOLENCE ENABL (SABIC MODES)         11       BYT NICMOSOS - TRANSER FUNCTION TEST         12       927 NICMOSOS - TRANSER FUNCTIONS         13       937 NICMOSOS - TRANSER FUNCTIONS         143       937 NICMOSOS - TRANSER FUNCTIONS         143       937 NICMOSOS - TRANSER FUNCTIONS         143       937 NICMOSOS - TRANSER FUNCTIONS                                                                                                    | NI   | ICMOS SAFED                                | 0 days   |         |                    |        |                 |        |                  |                                         |       |     |           | 1       |        |                 |               |      |
|                                                                                                    | 89   | 967 NCS01 NCS ACTIVATION & NICMOS COOLDOWN | 0 days   |         | ♦ <sup>3/18</sup>  |        |                 |        |                  |                                         | 1     |     |           | 1       |        |                 |               |      |
| 5       NICMOS COOLDOWN COMPLETE       0 days       4/5         7       NICMOS TO OPERATE       0 days       4/6         9       8048 NICMOS 10 - NICMOS COOLDOWN DARKS - PA       2 days       4/6         9       8044 NICMOS 10 - NICMOS COOLDOWN DARKS - PA       2 days       4/6         9       8044 NICMOS 10 - NICMOS COOLDOWN DARKS - PA       2 days       4/6         9       8041 NICMOS0 17 UT ESTS       0 days       1         9       NICMOS TEMP SET POINT TALLS       0 days       1         9       NICMOS TEMP SET POINT TECH REVIEW       0 days       9/7         9       NICMOS GO SCIEE ENABLED       0 days       1         9       NICMOS TEMP SET POINT TECH REVIEW       0 days       1         9       NICMOS GO SCIE ENABLED       0 days       1         9       NICMOS GO SCIE ENABLED       0 days       1         9       NICMOS GO SCIE ENABLED       0 days       1         9       NICMOS GO SCIE ENABLED       0 days       1         9       NICMOS GO SCIE ENABLEASC MODES       0 days       1         9       NICMOS ENS TEMPETIONT TEST TALLSHED       0 days       1         9       NICMOS END STEMPETIONT TEST TALLSHED       0 days                                                                                                    | 89   | 345 NCIMOS10 - NICMOS COOLDOWN DARKS       | 8 days   |         |                    |        |                 |        |                  |                                         | 1     |     |           | 1       |        |                 |               |      |
| 7       NICMOS TO OPERATE       0 day       1         9       845 NCIMOSIO - NICMOS COOLDOWN DARKS - PAR       0 day       1         3       844 NICMOSOI - WI TESTS       0 day       1         3       844 NICMOSOI - WI TESTS       0 day       1         3       844 NICMOSOI - FLATS & GE       6 days       1         3       844 NICMOSOI - FLATS & GE       6 days       1         3       FLATS & GE       6 days       1         3       FLATS WHELS ENABLED       0 days       1         3       FLATS WHELS ENABLED       0 days       1         3       BYNICMOSONO - FINE OPT ALION       7 days       1         4       1       1       1       1         5       BYNICMOSSONO - FINE OPT ALION       7 days       1         7       NICMOS TEMPSET POINT TECH REWEW       0 days       1         9       NICMOS OS CIENCEENAB (BASIC MODES)       0 days       1         10       NICMOS BOOSICHOSIS FARALLETITERAMALED       0 days       1         30       2000 NICMOSIS - PARELLETITERALLED       0 days       1         31       2000 NICMOSIS - PARELLETITERALLED       0 days       1         32       2000 NICMO                                                                                                    | BE   | EA COMPLETE '                              | 0 days   |         | ♣ <sup>3/21</sup>  |        |                 |        |                  |                                         | 1     |     |           | 1       |        |                 |               |      |
| 9         8x8.0 NCIMOS10 - NICMOS COOLDOWN DARKS - PAR         20 days           9         8x44 NICMOS01 FW TESTS         0 days           10         NICMOS TEMPSET POINT ADUST         7 days           10         NICMOS TEMPSET POINT ADUST         7 days           10         NICMOS TEMPSET POINT ADUST         7 days           11         S077 NICMOSD6/07 - FINE OPT ALION         7 days           15         S077 NICMOSD6/07 - FINE OPT ALION         7 days           10         NICMOS TEMPSET POINT TECH OPERATION TEST         1 days           10         NICMOS TOS NICMOSO (CON OPTICAL OPERATION TEST         1 days           10         NICMOS TEMPSET POINT TECH REVEW         0 days           11         S077 NICMOSO CON OPTICAL OPERATION TEST         1 days           11         S077 NICMOSO CON OPTICAL OPERATION TEST         1 days           11         S077 NICMOSO CON CETENAB (ENSIC MODES)         0 days           11         S077 NICMOSO TEMPSET POINT TEST         1 day           12         S080 NICMOS18 - THERMAL BACKGROUND         1 day           13         S076 NICMOS16 - THERMAL BACKGROUND         1 day           14         S080 NICMOS18 - THERMAL BACKGROUND         1 day           13         S0805 NICMOS18 - THERMAL BACKGROUND         1                                                                                                    | NI   | ICMOS COOLDOWN COMPLETE                    | 0 days   |         |                    |        | 4/13            |        |                  |                                         |       |     |           | 1       |        |                 |               |      |
| 3         8844 NICMOS01 FW TESTS         10 abys           3         8974 NICMOS03 - FLATS & QE         6 days           3         8974 NICMOS03 - FLATS & QE         6 days           3         FILTER WHELS ENABLED         0 days           3         8973 NICMOS02 FOM OPTICAL OPERATION TEST         1 days           3         8973 NICMOS02 FOM OPTICAL OPERATION TEST         1 days           3         8973 NICMOS02 FOM OPTICAL OPERATION TEST         1 days           4         NICMOS TEMPSET POINT ESTABLISHED         0 days           5         8077 NICMOS0 Correlation TEST         0 days           9         NICMOS DO SCIENCE ENABLE ITEMMAL BACKGROUND         1 day           4         NICMOS DO ACIENCE ENABLE ITEMMAL BACKGROUND         1 day           4         NICMOS DO - APERTURE LOCATION TEST         1 day           3         8076 NICMOSIS - APERTURE LOCATION TEST         1 day           4         NICMOS DO - APERTURE LOCATION TEST         1 day           3         8076 NICMOSIS - APERTURE LOCATION TEST         1 day           4         8076 NICMOSIS - APERTURE LOCATION TEST         1 day           3         8076 NICMOSIS - APERTURE LOCATION TEST         1 day           4         8076 NICMOSIS - APERTURE LOCATION TEST         1 day                                                                                                    | NI   | ICMOS TO OPERATE                           | 0 days   |         |                    |        | <sup>به</sup> 🔷 | 19     |                  |                                         |       |     |           | 1       |        |                 |               |      |
| 3       807 NICMOS03 - FLATS & QE       6 49/4         3       NICMOS TEMPSET POINT ADUST       7 49/4         3       NICMOS TEMPSET POINT ADUST       7 49/4         4       8077 NICMOS05007 - FINE OPT ALLON       7 49/4         5       8077 NICMOS05007 - FINE OPT ALLON       7 49/4         6       8077 NICMOS05007 - FINE OPT ALLON       7 49/4         7       8075 NICMOS05007 - FINE OPT ALLON       7 49/4         9       NICMOS TEMPSET POINT TECH REVIEW       0 49/4         9       NICMOS TEMPSET POINT TEST HALLSHED       0 49/4         10       NICMOS CO SCIENCEEENABL (BASIC MODES)       0 49/4         11       8077 NICMOS02 O SCIENCEENABL (BASIC MODES)       0 49/4         12       8069 NICMOS051 - THERMAL BACKGROUND       1 49/4         13       8076 NICMOS051 - APERTURE LOCATIONS       1 49/4         14       NICMOS TAPERT FUNCTION TEST       1 49/4         15       8076 NICMOS051 - APERTURE LOCATIONS       1 49/4         14       NICMOS051 - APERTURE LOCATIONS       1 49/4         15       8078 NICMOS051 - APERTURE LOCATIONS       1 49/4         16       8078 NICMOS051 - FAISTER FUNCTION TEST       1 49/4         15       8078 NICMOS051 - FAISTERE FUNCTION TEST       1 49/4                                                                                                    | 89   | 345 NCIMOS10 - NICMOS COOLDOWN DARKS - PAR | 22 days  |         |                    |        |                 |        |                  |                                         | 1     |     |           | 1       |        |                 |               |      |
| B         NICMOS TEMP SET POINT ADJUST         days           B         PILTER WHELLS ENABLED         0 days           B         6077 NICMOSO207 FINE OPT ALIGN         7 days           B         8073 NICMOSO2 FOM OPTICAL OPERATION TEST         1 day           B         1000 NICMOSO TEMP SET POINT TECH REVIEW         0 days           9         NICMOS TEMP SET POINT TECH REVIEW         0 days           9         NICMOS TEMP SET POINT TECH REVIEW         0 days           9         NICMOSO SCIENCE ENABLE (BASIC MODES)         0 days           9         NICMOSI THER PARAMS         0 days           9         NICMOSI SE PROLIEL THERMAL BACKGROUND         0 days           9         MICMOSI O- APERTURE LOCATIONS         1 day           9         MICMOSI O- APERTURE LOCATIONS         1 day           9         MICMOSI O- APERTURE LOCATIONS         1 day           9         MOROSO - APERTURE LOCATIONS         1 day           9         MOROSO - APERTURE LOCATIONS         1 day           9         MOROSO - APERTURE LOCATIONS         1 day           9         MOROSO - APERTURE LOCATIONS         1 day           9         MOROSO - APERTURE LOCATIONS         1 day           9         MOROSON - APERTURE LOCATIONS                                                                                                    | 89   | 944 NICMOS01 FW TESTS                      | 10 days  | 11      |                    |        |                 |        |                  |                                         | 1     |     |           | 1       |        |                 | .1            |      |
| 39       FiltER WHEELS ENABLED       0 days         19       5077 NICM0506/07 - FINE OPT ALIGN       7 dys         10       NICM0505 FOM OPTICAL OPERATION TEST       1 dy         10       NICM05 TEMPSET POINT TECH REVIEW       0 dys         10       NICM05 TEMPSET POINT TECH REVIEW       0 dys         11       B077 UPLINKALIGN/TILT PARAMS       0 dys         12       B070 INCM05 TEMPSET POINT TECH REVIEW       0 dys         13       B077 UPLINKALIGN/TILT PARAMS       0 dys         14       Dittomos TEMPSET POINT TECH REVIEW       0 dys         15       B077 UPLINKALIGN/TILT PARAMS       0 dys         14       Dittomos TEMPSET POINT TECH REVIEW       0 dys         15       B077 UPLINKALIGN/TILT PARAMS       0 dys         16       B070 INCMOS OS OS CIENCE ENABLEGA 00 dys       0 dys         17       B070 INCMOSOS - APERTURE LOCATIONS       1 dy         18       B076 INCMOSIS - APERTURE LOCATIONS       1 dy         19       B070 INCMOSOS - APERTURE LOCATIONS       1 dy         19       B070 INCMOSOS - GRISM WAVELENCTH CAL       1 dy         19       B070 INCMOSOS - CRESSTENCE       1 dy         12       B080 INCMOSIS - CRESSTENCE       1 dy         18       <                                                                                                    | 89   | 974 NICMOS03 - FLATS & QE                  | 5 days   | 111     |                    |        |                 |        |                  |                                         |       |     |           | 1       |        |                 |               |      |
| 15       8977 NICMOSOG/07 - FINE OPT ALION       7 49/3         13       8973 NICMOSOZ FOM OPT CAL OPERATION TEST       1 49/4         14       NICMOS TEMP SET POINT TECH REVIEW       0 days         15       8977 VICIMOSOTEMP SET POINT EST ABLISHED       0 days         16       NICMOS O SCIENCE ENAB (BASIC MODES)       0 days         16       NICMOS GO SCIENCE ENAB (BASIC MODES)       0 days         20       200 NICMOS18 - FARALLETHERMAL BACKGROUND       1 day         21       200 NICMOS18 - FARALLETHERMAL BACKGROUND       1 day         22       200 NICMOS16 - FARALLETHERMAL BACKGROUND       1 day         23       200 NICMOS16 - FARALLETHERMAL BACKGROUND       1 day         24       200 NICMOS16 - APERTURE LOCATIONS       1 day         25       2681 NICMOS10 - APERTURE LOCATIONS       1 day         26       2055 NICMOS05 - TRANSFER FUNCTION TEST       1 day         27       2055 NICMOS05 - ORISM WAVELENGTH CAL       5 day         28       2955 NICMOS15 - PHOTOMETRY       6 day         28       2965 NICMOS16 - CR PERSISTENCE       1 day         28       2965 NICMOS16 - CR PERSISTENCE       1 day         29       2955 NICMOS16 - CR PERSISTENCE       1 day         39       2962 NICMOS16 - CR PERSIS                                                                                                    | NI   | ICMOS TEMP SET POINT ADJUST                | 7 days   |         |                    |        |                 |        |                  |                                         | 1     |     |           | 1       |        |                 |               |      |
| 3       8973 NICMOS02 FOM OPTICAL OPERATION TEST       1 day         10       NICMOS TEMPSET POINT TECH REVIEW       0 days         3       NICMOS TEMPSET POINT TEST ABLISHED       0 days         11       8977 UPLINKALIGN/TLT PARAMS       0 days         12       8977 UPLINKALIGN/TLT PARAMS       0 days         28       9269 NICMOS18 - THERMAL BACKGROUND       1 day         29       1000 NICMOS EN CENCE ENABLEMAL BACKGROUND       1 day         20       1000 NICMOS EN FARALLEL THERMAL BACKGROUND       1 day         29       1000 NICMOS EN FARALLEL THERMAL BACKGROUND       1 day         20       1000 NICMOS EN FARALLEL THERMAL BACKGROUND       1 day         20       1000 NICMOS EN FARALLEL THERMAL BACKGROUND       1 day         20       1000 NICMOS EN FARALLEL THERMAL BACKGROUND       1 day         21       1000 NICMOS EN FARALLEL THERMAL BACKGROUND       1 day         22       1000 NICMOS EN FARALLEL THERMAL BACKGROUND       1 day         23       1000 NICMOS EN FARALLEL THERMAL BACKGROUND       1 day         24       1000 SET FANDS EN FOLD NITEST       1 day         25       1000 SET FANDS EN FOLD NITEST       1 day         26       1000 SIG CR PERSISTENCE       1 day         25       1000 SIG CR                                                                                                    | FI   | ILTER WHEELS ENABLED                       | 0 days   |         |                    |        |                 |        | ♦ <sup>5/2</sup> |                                         |       |     |           | 1       |        |                 |               |      |
| BUSINESS       DUSC TECHTS FOR TECHTRUNEW       0 days         INCAMOS TEMP SET POINT ECH REVIEW       0 days         NICAMOS TEMP SET POINT ESTABLISHED       0 days         INCAMOS GO SCIENCE ENABLIGATILE TRAMS       0 days         INCAMOS GO SCIENCE ENAB (BASIC MODES)       0 days         INCAMOS GO SCIENCE ENAB (BASIC MODES)       0 days         INCAMOS GO SCIENCE ENABLICATION       1 day         INCAMOS TRANSFER FUNCTION       1 day         INCAMOS TRANSFER FUNCTION TEST       1 day         INCAMOS I - APERTURE LOCATIONS       1 day         INCAMOS TARANSFER FUNCTION TEST       1 day         INCAMOS I - APERTURE LOCATIONS       1 day         INCAMOS I - APERTURE LOCATIONS       1 day         INCAMOS I - APERTURE LOCATIONS       1 day         INCAMOS I - APERTURE LOCATIONS       1 day         INCAMOSI - APERTURE LOCATIONS       1 day         INCAMOSI - APERTURE LOCATIONS       1 day         INCAMOSI - APERTURE LOCATIONS       1 day         INCAMOSI - APERTURE LOCATIONS       1 day         INCAMOSI - FLATFIELDS       1 day         INCAMOSI - FLATFIELDS       1 day         INCAMOSI - FLATFIELDS       1 day         INCAMOSI - CONCRAINTOR       1 day         INCAMOSI - CONCRAPHIC FOC                                                                                                    | 89   | 977 NICMOS06/07 - FINE OPT ALIGN           | 7 days   |         |                    |        |                 |        |                  |                                         |       |     |           | 1       |        |                 |               |      |
| NCLMOS TEMP SET POINT ESTABLISHED         0 days           1         8977 UPLINK ALIGN/TILT PARAMS         0 days           1         8977 UPLINK ALIGN/TILT PARAMS         0 days           1         9071 UPLINK ALIGN/TILT PARAMS         0 days           1         9072 UPLINK ALIGN/TILT PARAMS         0 days           1         9075 NICMOS 18 - THERMAL BACKGROUND         1 day           20         9269 NICMOS 18 - THERMAL BACKGROUND         1 day           21         9269 NICMOS 18 - PARALELTHERMAL B/G         60 days           22         9269 NICMOS 16 - APERTURE LOCATIONS         1 day           23         9268 NICMOS 17 - ASTRONG' PERSTCE MEAS         1 day           24         9375 NICMOSO4 - DET NOISE, SHADING, & CRS         1 day           25         9865 NICMOS14 - FLAT FIELDS         1 day           26         9865 NICMOS14 - FLAT FIELDS         1 day           26         9865 NICMOS14 - FLAT FIELDS         1 day           26         9865 NICMOS14 - FLAT FIELDS         1 day           27         9986 NICMOS15 - PHOTOMETRY         6 days           28         9865 NICMOS16 - CR PERSISTENCE         1 day           29         9865 NICMOS16 - CR PERSISTENCE         1 day           38         9827 NICMOS99 - FO                                                                                                    | 89   | 973 NICMOS02 FOM OPTICAL OPERATION TEST    | 1 day    |         |                    |        |                 |        | ••••••           |                                         | 1     |     |           | 1       |        |                 |               |      |
| NC:NOSID: FUND Set 126 LBMC       0 days         19       977 UPLINK ALIGN/TILT PARAMS       0 days         19       1000 SQ O SCIENCEENAB (BASIC MODES)       0 days         20       2000 NICMOSIB - THERMAL BACKGROUND       1 day         21       2000 NICMOSIB - THERMAL BACKGROUND       1 day         21       2000 NICMOSIB - THERMAL BACKGROUND       6 days         4       NICMOS EROS       6 days         4       NICMOSID - APERTURE LOCATIONS       1 day         23       2000 NICMOSID - APERTURE LOCATIONS       1 day         24       2000 NICMOSID - APERTURE LOCATIONS       1 day         25       2000 NICMOSID - DET NOISE, SHADING, &CRS       1 day         26       2000 NICMOSID - DET NOISE, SHADING, &CRS       1 day         27       2000 NICMOSID - DET NOISE, SHADING, &CRS       1 day         28       2000 NICMOSID - DET NOISE, SHADING, &CRS       1 day         29       2000 NICMOSID - DET NOISE, SHADING, &CRS       1 day         20       2000 NICMOSID - DET NOISE, SHADING, &CRS       1 day         21       2000 NICMOSID - DET NOISE, SHADING, &CRS       1 day         22       2000 NICMOSIS - PHOTOMETRY       6 days         30       2000 NICMOSID - COR PERSISTENCE       1 day      <                                                                                                    | NI   | ICMOS TEMP SET POINT TECH REVIEW           | 0 days   |         |                    |        |                 |        | ♦ 5/7            |                                         | 1     |     |           | 1       |        |                 |               |      |
| BS// OF LINK ALDINATION TO THE WAND       0 days         18       NICKMOS GO SCIENCE ENAB (BASIC MODES)       0 days         20       2009       NICMOS 18 - THERMAL BACKGROUND       1 day         21       2009       NICMOS 18 - THERMAL BACKGROUND       1 day         22       2009       NICMOS 18 - THERMAL BACKGROUND       1 day         23       2001       NICMOS 10 - APERTURE LOCATIONS       1 day         24       2001       2001       NICMOS 10 - APERTURE LOCATIONS       1 day         25       2003       NICMOS 10 - APERTURE LOCATION TEST       1 day         26       2003       NICMOS 10 - APERTURE LOCATION TEST       1 day         27       2005       NICMOS 14 - FLAT FILL DS       1 day         28       2005       NICMOS 14 - FLAT FIELDS       1 day         28       2005       NICMOS 15 - PHOTOMETRY       6 days         28       2005       NICMOS 15 - PHOTOMETRY       6 days         38       2005       NICMOS 10 - APERSISTENCE       1 day         38       2005       NICMOS 20 - FOCU SMONITOR       1 day         39       2005       NICMOS 212 - MODE 2TR G AQ       1 day         39       2016       PAT CHABLE RONTOR       1 day <td>NI</td> <td>ICMOS TEMP SET POINT ESTABLISHED</td> <th>0 days</th> <td></td> <td></td> <td></td> <td></td> <td></td> <td>• *</td> <td>éé.</td> <td>1</td> <td></td> <td></td> <td>1</td> <td></td> <td></td> <td></td> <td></td>                                                                                                    | NI   | ICMOS TEMP SET POINT ESTABLISHED           | 0 days   |         |                    |        |                 |        | • *              | éé.                                     | 1     |     |           | 1       |        |                 |               |      |
| <sup>28</sup> <sup>29</sup> <sup>29</sup> <sup>20</sup> <sup>20             <sup>20           </sup></sup>                                                                                                    | 89   | 977 UPLINKALIGN/TILT PARAMS                | 0 days   |         |                    |        |                 |        |                  | 10                                      | 1     |     |           | 1       |        |                 |               |      |
| 2       Ree NCMOSIS PARALLEL THERMALBIG       60 days         4       NICMOS EROS       6 days         2       B88 NICMOSIO - APERTURE LOCATIONS       1 day         34       8976 NICMOSIO - APERTURE LOCATIONS       1 day         26       9888 NICMOSIO - APERTURE LOCATIONS       1 day         27       8975 NICMOSOS - TRANSFER FUNCTION TEST       1 day         28       9888 NICMOSI - ASTROM'C PER'S TCE MEAS       1 day         29       8988 NICMOSI - DET NOISE, SHADING, & CRS       1 day         29       8988 NICMOSIS - FLANSFER FUNCTION TEST       1 day         29       8988 NICMOSIS - DET NOISE, SHADING, & CRS       1 day         29       8988 NICMOSIS - FLANSFER FUNCTION TEST       1 day         20       8988 NICMOSIS - FLANSFER FUNCTION TEST       1 day         20       8988 NICMOSIS - FLANSFER FUNCTION TEST       1 day         20       8988 NICMOSIS - PHOTOMETRY       6 days         30       8982 NICMOSIS - PHOTOMETRY       6 days         40       404       404         41       8988 NICMOSIS - COLUSMONITOR       1 day         42       9888 NICMOSIS - MODELTRG ACQ       1 day         43       8982 NICMOSIS - PAOUS ANDITOR       1 day         44 <td< td=""><td>NI</td><td>ICMOS GO SCIENCE EN AB (BASIC MODES)</td><th>0 days</th><td></td><td></td><td></td><td></td><td></td><td>÷ ک</td><td>10</td><td>1</td><td></td><td></td><td>1</td><td></td><td></td><td></td><td></td></td<>                                                                                                    | NI   | ICMOS GO SCIENCE EN AB (BASIC MODES)       | 0 days   |         |                    |        |                 |        | ÷ ک              | 10                                      | 1     |     |           | 1       |        |                 |               |      |
| 4       NICMOS EROS       6 days         3       8981 NICMOS10 - APERTURE LOCATIONS       1 day         34       8976 NICMOS05 - TRANSFER FUNCTION TEST       1 day         35       8976 NICMOS05 - TRANSFER FUNCTION TEST       1 day         36       8976 NICMOS05 - TRANSFER FUNCTION TEST       1 day         37       8975 NICMOS04 - DET NOISE, SHADING, &CRS       1 day         38       9876 NICMOS02 - GRISM WAVELENGTH CAL       5 days         38       9886 NICMOS15 - PHOTOMETRY       6 days         38       9886 NICMOS15 - PHOTOMETRY       6 days         38       9886 NICMOS15 - PERSISTENCE       1 day         38       9886 NICMOS15 - PHOTOMETRY       6 days         38       9886 NICMOS16 - CR PERSISTENCE       1 day         39888 NICMOS051 - PLOTOMETRY       6 days         39898 NICMOS051 - PEROLSMONITOR       1 day         40       9977       997         41       9988 NICMOS052 - FOCU SMONITOR       1 day         42       9988 NICMOS052 - FOCU SMONITOR       1 day         43       9988 NICMOS052 - FOCU SMONITOR       1 day         44       997       1 day         45       9988 NICMOS052 - FOCU SMONITOR       1 day         46                                                                                                    | 92   | 269 NICMOS18 - THERMAL BACKGROUND          | 1 day    |         |                    |        |                 |        |                  | • • • • • • • • • • • • • •             |       |     |           | 1       |        |                 |               |      |
| Bits         NICKMOS10 - APERTURE LOCATIONS         1 day           34         8975 NICMOS205 - TRANSFER FUNCTION TEST         1 day           24         9885 NICMOS17 - ASTRONIC PERSTCE MEAS         1 day           27         8975 NICMOS20 - GRISM WAVELENGTH CAL         5 days           28         9885 NICMOS14 - FLAT FIELDS         1 day           29         9865 NICMOS14 - FLAT FIELDS         1 day           20         9865 NICMOS15 - PHOTOMETRY         6 days           29         9875 NICMOS26 - GRISM WAVELENGTH CAL         5 days           20         9865 NICMOS15 - PHOTOMETRY         6 days           20         9862 NICMOS16 - OR PERSISTENCE         1 day           39         9827 NICMOS29 - FOCUSMONITOR         1 day           40         9885 NICMOS19 - PACUSMONITOR         1 day           41         9888 NICMOS12 - MODE2TRG ACQ         1 day           42         9888 NICMOS12 - MODE2TRG ACQ         1 day           43         9888 NICMOS12 - MODE2TRG ACQ         1 day           44         9888 NICMOS12 - MODE2TRG ACQ         1 day           45         9888 NICMOS12 - MODE2TRG ACQ         1 day           46         9888 NICMOS12 - MODE2TRG ACQ         1 day           47         9888 NICMOS12 - MOD                                                                                                    | 926  | 69 NICMOS18- PARALLELTHERMALB/G            | 60 days  |         |                    |        |                 |        |                  |                                         | e     |     |           | e       |        |                 |               |      |
| 38       3967 NICMOS05 TRANSFER FUNCTION TEST       1 day         29       3976 NICMOS05 TRANSFER FUNCTION TEST       1 day         29       3988 NICMOS17 - ASTROM'C PERSISTCE MEAS       1 day         39       3989 NICMOS20 - GETNOSE, SHADING, & CRS       1 day         30       3989 NICMOS15 - PHOTOMETRY       6 days         30       3988 NICMOS15 - PHOTOMETRY       6 days         30       3982 NICMOS16 - CR PERSISTENCE       1 day         31       3982 NICMOS16 - PATOMETRY       6 days         32       3982 NICMOS16 - PHOTOMETRY       6 days         31       3982 NICMOS16 - PATOMETRY       1 day         32       3982 NICMOS16 - PATOMETRY       1 day         33       3982 NICMOS16 - PATESCALE       1 day         34       3983 NICMOS09 - FOCUSMONITOR       1 day         35       3983 NICMOS09 - FOCUSMONITOR       1 day         36       3983 NICMOS09 - FOCUSMONITOR       1 day         37       9803 NICMOS098 - FOCUSMONITOR       1 day         38       3987 NICMOS08 - COR'GRAPHIC FOCUS       1 day                                                                                                    | NI   | ICMOS EROs                                 | 6 days   |         |                    |        |                 |        |                  |                                         | ••••• |     |           | •••••   |        |                 |               |      |
| 28         28         28         28         28         28         28         28         28         28         28         28         28         28         28         28         28         28         28         28         28         28         28         28         28         28         28         28         28         28         28         28         28         28         28         28         28         28         28         28         28         28         28         28         28         28         28         28         28         28         28         28         28         28         28         28         28         28         28         28         28         28         28         28         28         28         28         28         28         28         28         28         28         28         28         28         28         28         28         28         28         28         28         28         28         28         28         28         28         28         28         28         28         28         28         28         28         28         28         28         28         29<                                                                                                    | 89   | 381 NICMOS10 - APERTURE LOCATIONS          | 1 day    |         |                    |        |                 |        |                  |                                         | 1     |     |           | 1       |        |                 |               |      |
| Bit NicMoS04 - DET NOISE, SHADING, & CRS     1 dw       24     995 NicMoS04 - DET NOISE, SHADING, & CRS     1 dw       24     995 NicMoS04 - FLAT FIEDS     1 dw       25     996 NiCMOS14 - FLAT FIEDS     1 dw       26     996 NiCMOS15 - PHOTOMETRY     6 dws       27     997 NiCMOS06 - CR PERSISTENCE     1 dw       28     998 NiCMOS11 - PLAT SCALE     1 dw       36     9982 NiCMOS11 - PLAT SCALE     1 dw       36     9983 NiCMOS12 - MODE2 TRG ACQ     1 dw       37     9983 NiCMOS12 - MODE2 TRG ACQ     1 dw       38     9987 NiCMOS098 - FOCUS MONITOR     1 dw       39     997 NiCMOS098 - FOCUS MONITOR     1 dw                                                                                                    | 89   | 376 NICMOS05 - TRANSFER FUNCTION TEST      | 1 day    |         |                    |        |                 |        |                  |                                         | 1     |     |           | 1       |        |                 |               |      |
| Bits InicMoS20 - GRISM WAVELENGTH CAL       5 days         22       8985 NICMOS14 - FLAT FIELDS       1 day         23       8985 NICMOS16 - CR PERSISTENCE       1 day         34       8982 NICMOS16 - CR PERSISTENCE       1 day         39       8982 NICMOS16 - CR PERSISTENCE       1 day         30       8982 NICMOS16 - CR PERSISTENCE       1 day         39       8982 NICMOS16 - CR PERSISTENCE       1 day         30       8982 NICMOS16 - CR PERSISTENCE       1 day         30       8982 NICMOS16 - PLATE SCALE       1 day         30       8983 NICMOS19 - PCCU SMONITOR       1 day         30       905 SIAF, GAIN TABLE, ROT MATRIX UPDATES       1 day         31       PDB SIAF U/D & PATCHABLE CONSTS (512)       1 day         31       PDB SIAF U/D & PATCHABLE CONSTS (512)       1 day         31       PDB SIAF U/D & PATCHABLE CONSTS (512)       1 day         31       PDB SIAF U/D & PATCHABLE CONSTS (512)       1 day         31       PDB SIAF U/D & PATCHABLE CONSTS (512)       1 day                                                                                                    | 89   | 388 NICMOS17 - ASTROM'C PERSITCE MEAS      | 1 day    |         |                    |        |                 |        |                  |                                         | 1     |     |           | 1       |        |                 |               |      |
| Biss NicMoS14 - FLAT FIELDS         1 day           2         9856 NiCMOS14 - FLAT FIELDS         1 day           3         9857 NiCMOS15 - PHOTOMETRY         6 days           4         9857 NiCMOS15 - PHOTOMETRY         6 days           5         9857 NiCMOS15 - PHOTOMETRY         6 days           5         9857 NiCMOS15 - PHOTOMETRY         6 days           6         9857 NiCMOS15 - PHOTOMETRY         6 days           7         9857 NiCMOS11 - PLATE SCALE         1 day           16         9858 NiCMOS12 - MODE2TRG ACQ         1 day           20         PRD SIAF, GAIN TABLE, ROT MATRIX UPDATES         1 day           17         9858 NICMOS12 - MODE2TRG ACQ         1 day           17         9858 NICMOS08 - FOCUS MONITOR         1 day           18         987 NICMOS08 - FOCUS MONITOR         1 day           19         981AF U/D & PATCHABLE CONSTS (512)         1 day           19         9837 NICMOS08 - COR'GRAPHIC FOCUS         1 day                                                                                                    | 89   | 375 NICMOS04 - DET NOISE, SHADING, & CRS   | 1 day    |         |                    |        |                 |        |                  |                                         | 1     |     |           | 1       |        |                 | - [           |      |
| But Michaels         But Michaels         6 days           28         986 NICMOS15 - PHOTOMETRY         6 days           38         887 NICMOS16 - CR PERSISTENCE         1 day           36         982 NICMOS11 - PLATE SCALE         1 day           46         9880 NICMOS09 - FOCUS MONITOR         1 day           57         9880 NICMOS09 - FOCUS MONITOR         1 day           58         9870 NICMOS09 - FOCUS MONITOR         1 day           58         9870 NICMOS09 - FOCUS MONITOR         1 day           59         9880 NICMOS096 - FOCUS MONITOR         1 day           59         9870 NICHOS096 - FOCUS MONITOR         1 day           59         9870 NICHOS096 - FOCUS MONITOR         1 day           59         9870 NICMOS096 - COCK/GRAPHIC FOCUS         1 day                                                                                                    | 89   | 991 NICMOS20 - GRISM WAVELENGTH CAL        | 5 days   |         |                    |        |                 |        |                  |                                         | 1     |     |           | 1       |        |                 |               |      |
| Bott NicMoS16 - CR PERSISTENCE         1 day           38         9987 NiCMOS16 - CR PERSISTENCE         1 day           38         9982 NiCMOS11 - PLATE SCALE         1 day           10         9980 NiCMOS09 - FOCUSMONITOR         1 day           10         9983 NICMOS12 - MODE2TRG ACQ         1 day           19         9983 NICMOS08 - FOCUS MONITOR         1 day           19         9983 NICMOS08 - FOCUS MONITOR         1 day           17         9980 NICMOS08 - FOCUS MONITOR         1 day           19         9973 NICMOS08 - FOCUS MONITOR         1 day           31         PDB SIAF U/D & PATCHABLE CONSTS (512)         1 day           38         9973 NICMOS08 - COR'GRAPHIC FOCUS         1 day                                                                                                    | 89   | 985 NICMOS14 - FLAT FIELDS                 | 1 day    | 1       |                    |        |                 |        |                  | •••••••••••                             |       |     |           | 1       |        |                 |               |      |
| Star         Star         Star <th< td=""><td>89</td><td>386 NICMOS15 - PHOTOMETRY</td><th>6 days</th><td>1</td><td></td><td></td><td></td><td></td><td></td><td></td><td></td><td></td><td></td><td>1</td><td></td><td></td><td></td><td></td></th<>                                                                                                    | 89   | 386 NICMOS15 - PHOTOMETRY                  | 6 days   | 1       |                    |        |                 |        |                  |                                         |       |     |           | 1       |        |                 |               |      |
| 10         888 NICMOS09 - FOCUSMONITOR         1 day           20         PRD SIAF, GAIN TABLE, ROT MATRIX UPDATES         1 day           19         988 NICMOS12 - MODEZTRG ACQ         1 day           17         9880 NICMOS12 - MODEZTRG ACQ         1 day           17         9880 NICMOS198 - FOCUS MONITOR         1 day           19         9883 NICMOS198 - FOCUS MONITOR         1 day           10         997 NICMOS098 - FOCUS MONITOR         1 day           21         PDB SIAF U/D & PATCHABLE CONSTS (512)         1 day           23         997 NICMOS08 - COR'GRAPHIC FOCUS         1 day                                                                                                    | 89   | 387 NICMOS16 - CR PERSISTENCE              | 1 day    | 1       |                    |        |                 |        |                  |                                         |       |     |           | 1       |        |                 | - [           |      |
| Older Habits         Output         # 77           19         9983 NICMOS12 - MODE2TRG ACQ         1 day           17         9980 NICMOS08 - FOCUS MONITOR         1 day           18         PRIATING S08 - FOCUS MONITOR         1 day           19         997 NICMOS08 - FOCUS MONITOR         1 day           19         997 NICMOS08 - COR'GRAPHIC FOCUS         1 day                                                                                                    | 89   | 382 NICMOS11 - PLATE SCALE                 | 1 day    | 1       |                    |        |                 |        |                  | ••••••••••••••••••••••••••••••••••••••• | 1     |     |           | 1       |        |                 |               |      |
| 10         9883         NICMOS12 - MODE/2TRG ACQ         1 day           17         8983         NICMOS08 - FOCUS MONITOR         1 day           18         9893         NICMOS08 - FOCUS MONITOR         1 day           19         9983         NICMOS08 - FOCUS MONITOR         1 day           10         9973         NICMOS08 - COR/GRAPHIC FOCUS         1 day                                                                                                    | 89   | 380 NICMOS09 - FOCUS MONITOR               | 1 day    | 1       |                    |        |                 |        |                  | •••••                                   |       |     |           | •••••   |        |                 | • • • • • • • |      |
| Older Holder         Older Holder           7         8980 NICMOS098 - FOCUS MONITOR         1 day           31         PDB SIAF U/D & PATCHABLE CONSTS (512)         1 day           30         8979 NICMOS08 - COR'GRAPHIC FOCUS         1 day                                                                                                    | PF   | RD SIAF, GAIN TABLE, ROT MATRIX UPDATES    | 1 day    | 1       |                    |        |                 |        |                  |                                         | •     | 6/7 |           | 1       |        |                 |               |      |
| Bit Picks         Picks                                                                                                    | 89   | 983 NICMOS12 - MODE2TRG ACQ                | 1 day    | r · · · |                    |        |                 |        |                  |                                         |       |     |           | T       |        |                 | .1            |      |
| all and a line of the line of the line line of the line of the line line line of the line of the line l | 89   | 380 NICMOS09B - FOCUS MONITOR              | 1 day    | 1       |                    |        |                 |        |                  |                                         | 1     |     | •••••     | 1       |        | • • • • • • • • |               |      |
|                                                                                                    | PD   | DB SIAF U/D & PATCHABLE CONSTS (512)       | 1 day    | 11      |                    |        |                 |        |                  |                                         |       |     |           | √ 7/3   |        |                 |               |      |
| 21 8984 NICMOS13 - CORONOGRAHIC PERFORMANCE 1 day                                                                                                    | 89   | 379 NICMOS08 - COR'GRAPHIC FOCUS           | 1 day    | t i i   |                    |        |                 |        |                  |                                         |       |     |           | 1       |        | • • • • • • • • |               |      |
|                                                                                                    | 89   | 984 NICMOS13 - CORONOGRAHIC PERFORMANCE    | 1 day    | 1       |                    |        |                 |        |                  |                                         | 1     |     |           | 1       |        | • • • • • • • • | í [`````      |      |
| 38         NICMOS C'R'G'PH'C SCIENABLED         0 days                                                                                                    | NI   | ICMOS C'R'G'PH'C SCI ENABLED               | 0 days   | 1       |                    |        |                 |        |                  |                                         | 1     |     |           | 1       |        |                 |               | ♦ 8/ |

# **Appropriate Use of Tables and Figures**

- Emphasize key parts so that your points are stronger:
- Animate the graph or table elements
- Use drawing tools to highlight a portion of the table or graph
- Use strong contrasting color for drawing element
- Use callout box drawing tool

# Nutrient concentration tends to decrease from lagoon to ocean side

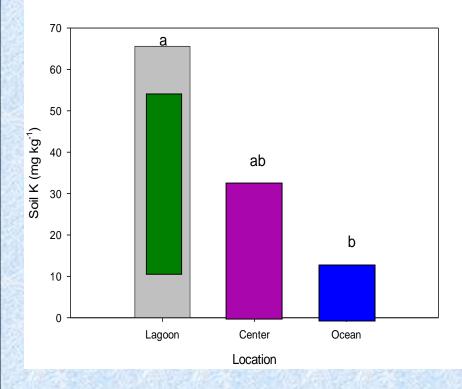

| Nutrient | Location | Concentration | Pr>F |
|----------|----------|---------------|------|
| N        | Lagoon   | 0.66          | 0.27 |
|          | Center   | 0.53          |      |
|          | Ocean    | 0.40          |      |
| Р        | Lag      | Very          | 0.20 |
|          | Ce in    | nportant      |      |
|          | Ocean    | 15.7          |      |
| К        | Lagoon   | 65.6          | 0.08 |
|          | Center   | 32.5          |      |
|          | Ocean    | 12.2          |      |
| В        | Lagoon   | 0.38          | 0.19 |
|          | Center   | 0.29          |      |
|          | Ocean    | 0.28          |      |

#### **Tip #5**

#### Remember that white space is our friend.

#### **Slide Overkill**

 The data suggest that the high-level wells tap interconnected, though bounded, aquifers whose rate of water level decline is inversely proportional to its volume. Future well drilling for high-level potable sources must include accurate, well-designed aquifer tests that will aid in the determination of geologic boundaries to provide information on the geometry of the aquifer.
 The data suggest that there may be more than geological mechanism that created the high-level aquifer.

4. The data suggest that there is a water level pattern observed in the high-level wells with Keopu being the "drain" for the ground-water flow system. The ground-water flux south of Keopu is to the north, and north of Keopu, the ground-water flow is to the south.

5. Some high-level wells do exhibit quasi-stable water levels, and show little variation over time. Use of long-term water level transducers in these wells should continue in conjunction with long-term water level transducers in those wells that show water level decline. Real time correlation between water levels in the wells with climatic conditions measured at Lanihau Rain Gage will provide better insight into the behavior of the potable high-level aquifers.

## **Washout Picture**

- 1. Insert a Picture by choosing Insert>Picture>From File
- 2. Resize it to completely fill the frame
- 3. Keeping the picture selected, choose Format>Picture>Image Control
- 4. Under Color, choose Washout

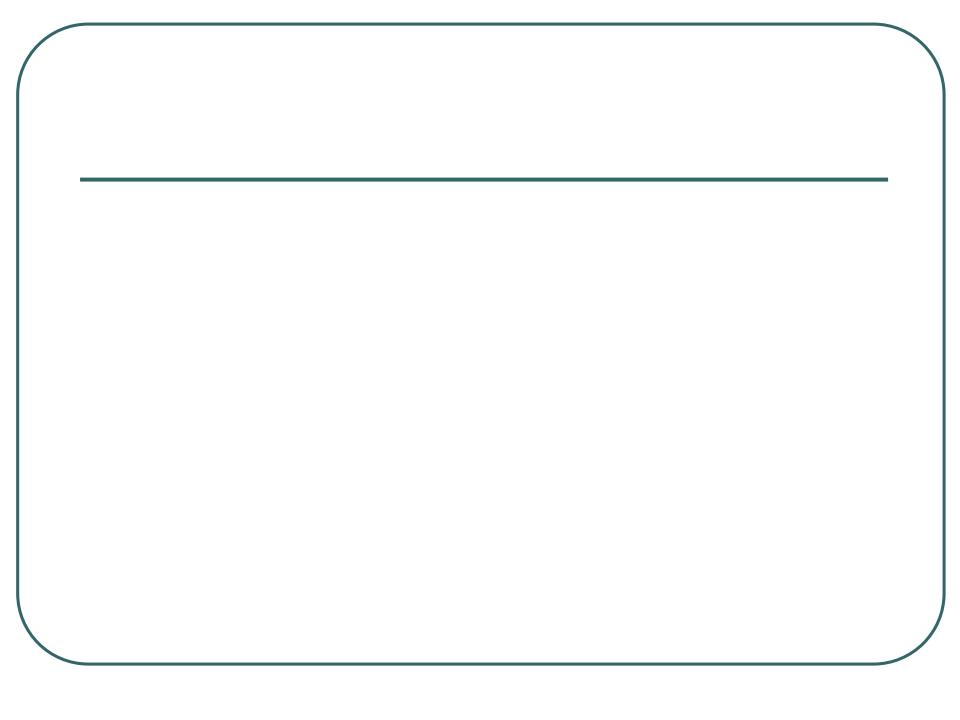

### **Tip #6**

# Remember that *you* are the show --not the PowerPoint slideshow.

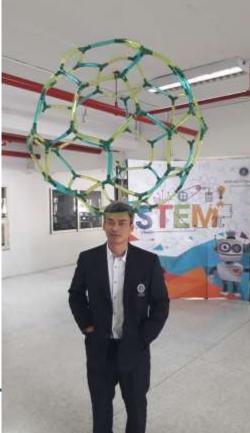

# What makes the design of a .ppt presentation ineffective?

- Slides read word for word (60%)
- Text too small (51%)
- Full sentences used (48%)

Source: Bad PowerPoint Press Release 2003 survey www.communicateusingtechnology.com

# **Tip #7**

Do use some graphics in your slideshow. Nothing is more boring than an all-text slideshow. Choose them carefully, though.

#### **JPG or JPEG**

- This stands for "Joint Photographic Experts Group"
- This is the best file type to use if your image is a photo or a scan
- This file type allows for a full range of colors in a small file

#### **Responsibilities of the Specialist**

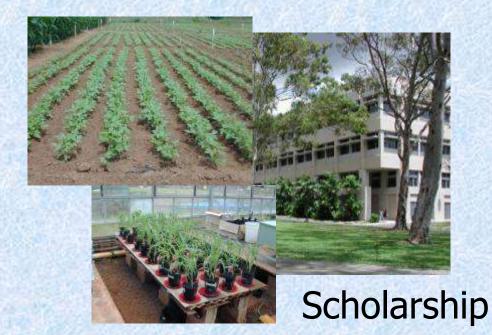

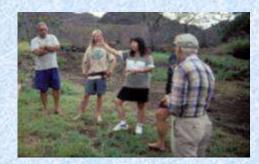

Leadership

# <section-header><section-header>

Synthesis

#### GIF

- This stands for "Graphical Interface Format"
- This is the best file type to use for logos, line art, or other images with limited colors
- GIF files only store colors that are actually used in the image

#### **GIF Examples**

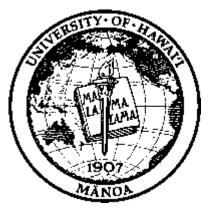

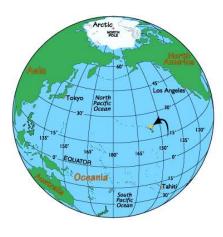

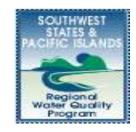

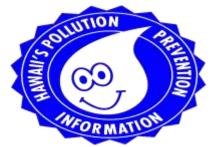

#### **TIF or TIFF**

- This stands for "Tagged Image File Format."
- This is the best file type to use if you need transparency in the image
- It is the most widely used file format in desktop publishing

#### **TIFF Example**

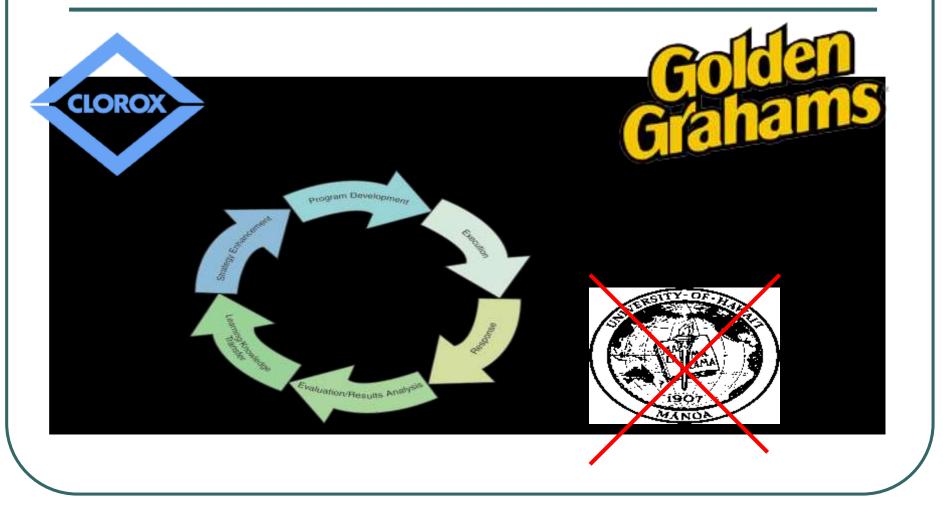

#### What About Resolution?

- "Resolution" = number of pixels per inch in a bitmap image
- The more dots per inch (dpi), the higher the resolution
- Higher resolution ("high res") means a better quality image

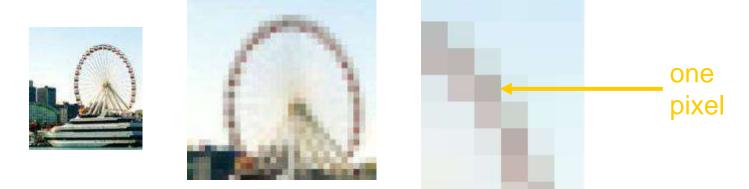

HOWEVER... PowerPoint only displays at 92 dpi onscreen

#### What Resolution Should I Use?

Can you tell the difference on screen? How about if you print it?

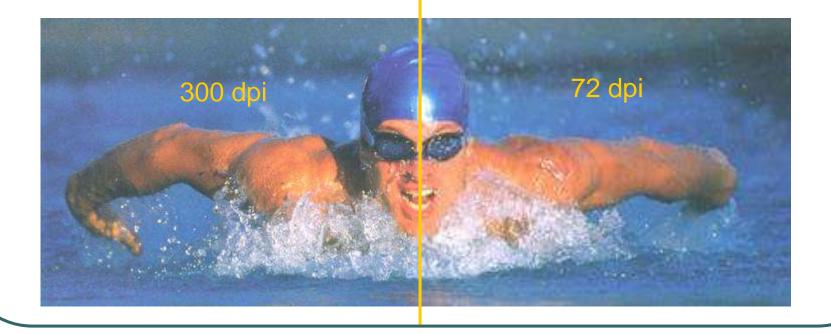

#### What Resolution Should I Use?

#### So what's the difference?

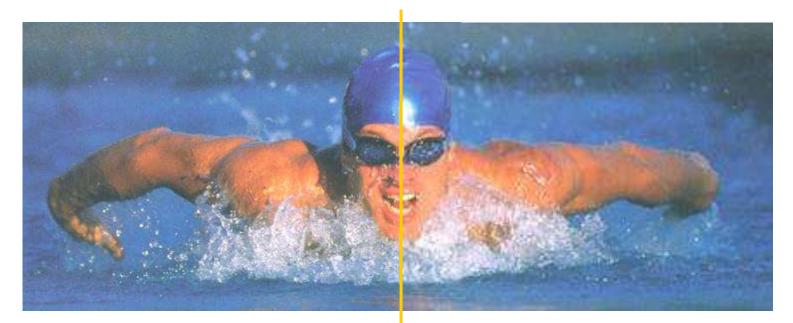

300 dpi This image is 1.4 MB 72 dpi This image is 240 K

# **Tip #8 On Screen vs. Print**

ON SCREEN 92 dpi PRINTING 300 dpi

- If showing PowerPoint presentation on screen only, use images at 92 dpi
- If printing PowerPoint presentation, use images at 300 dpi
- High res images look better when printed but make presentation file big
- Never start with a low res image and try to increase it's res. Result will be a <u>fuzzy picture</u>

#### **Tip#9 Make it Interactive**

- Be able to jump to any slide
- Blank the screen
- Draw on the screen
- <u>Screen Shots</u>

#### **Screen Shots**

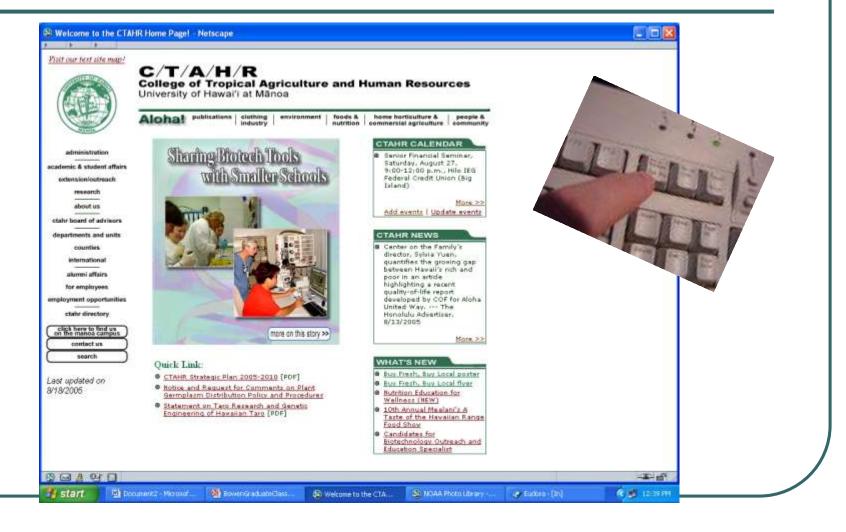

# **Tip #10 Package for CD**

| Package for CD     |                                                                                            |           |
|--------------------|--------------------------------------------------------------------------------------------|-----------|
| running l          | esentations to a CD that will play or<br>Microsoft Windows 98 Second Editio<br>PowerPoint. |           |
| Name the CD:       | PresentationCD                                                                             |           |
| Files to be copied | k.                                                                                         |           |
| My Presentatio     | n.ppt                                                                                      | Add Files |
|                    | the PowerPoint Viewer are<br>ault. To change this, click Options.                          | Options   |
| Copy to Eolder     | Copy to CD                                                                                 | Close     |

Package your presentations and all of the supporting files and run them from the same source.

#### **Tip #1 Poster Presentations**

 Construct the poster to include the title, the author(s), affiliation(s), and a description of the research, highlighting the major elements that are covered in the abstract.

Kent D. Kobayashi

### Tropical Plant & Soil Sciences Department, University of Hawaii at Manoa

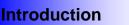

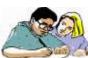

How can the student-learning experience be enhanced using computer simulations?

This paper describes the use of several simulation programs to promote active, hands-on learning in a graduate course on crop modeling.

### **Methods**

*TPSS 601 Crop Modeling* covers modeling crop growth and development. In the laboratory session, students discuss scientific papers.

Software to do crop simulations—*CSMP, BASIC, and STELLA*—were introduced into the lab session. Using these software, students developed their own crop models for homework and lab assignments, and a term project.

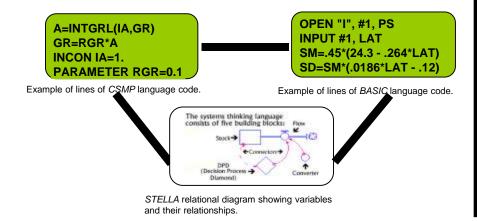

STELLA graph showing simulation output. "Slider" and "knob" icons control values of the variable and parameter. "Run" button runs the model.

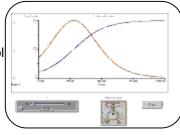

### **Results**

- Enhanced understanding of crop physiology and relationship between crop and environment.
- Students had hands-on experience developing their own crop models.
- Enabled exploring "what if" scenarios.

| Software | Advantages                                             | Disadvantages                                                         |
|----------|--------------------------------------------------------|-----------------------------------------------------------------------|
| CSMP     | Simple coding.     Models already available.           | Crude graphs.     Need to run on mainframe computer.                  |
| BASIC    | Simple coding.     Models already available.           | Students would have to learn language.     Many lines of code needed. |
| STELLA   | Graphical icon based.     Relational diagram approach. | Logistics—only Mac version used.     Software is expensive.           |

*STELLA* is being used this fall in my other TPSS courses—"Computer applications, high technology, and robotics in agriculture" and "Plant growth and development."

### **Conclusions**

Use of computer simulation software in a crop modeling course enabled students to develop crop models, thereby enhancing active learning through hands-on experience.

Acknowledgements Support from President's Educational Improvement Fund Grant, University of Hawaii.

## Minimize detail and try to use simple, jargon-free statements.

Kent D. Kobayashi

### Tropical Plant & Soil Sciences Department, University of Hawaii at Manoa

### **Introduction**

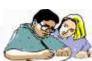

How can the student-learning experience be enhanced using computer simulations?

This paper describes the use of several simulation programs to promote active, hands-on learning in a graduate course on crop modeling.

### **Methods**

*TPSS 601 Crop Modeling* covers modeling crop growth and development. In the laboratory session, students discuss scientific papers.

Software to do crop simulations—*CSMP, BASIC, and STELLA*—were introduced into the lab session. Using these software, students developed their own crop models for homework and lab assignments, and a term project.

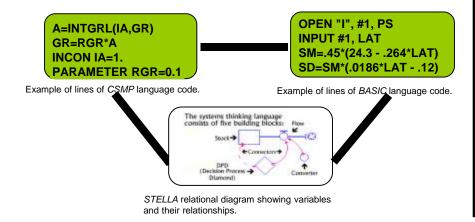

STELLA graph showing simulation output. "Slider" and "knob" icons control values of the variable and parameter. "Run" button runs the model.

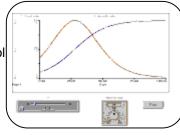

### **Results**

- Enhanced understanding of crop physiology and relationship between crop and environment.
- Students had hands-on experience developing their own crop models.
- Enabled exploring "what if" scenarios.

| Software | Advantages                                             | Disadvantages                                                         |
|----------|--------------------------------------------------------|-----------------------------------------------------------------------|
| CSMP     | Simple coding.     Models already available.           | Crude graphs.     Need to run on mainframe computer.                  |
| BASIC    | Simple coding.     Models already available.           | Students would have to learn language.     Many lines of code needed. |
| STELLA   | Graphical icon based.     Relational diagram approach. | Logistics—only Mac version used.     Software is expensive.           |

*STELLA* is being used this fall in my other TPSS courses—"Computer applications, high technology, and robotics in agriculture" and "Plant growth and development."

### Conclusions

Use of computer simulation software in a crop modeling course enabled students to develop crop models, thereby enhancing active learning through hands-on experience.

 Remember that pictures, tables, and figures are amenable to poster display

Kent D. Kobayashi

### Tropical Plant & Soil Sciences Department, University of Hawaii at Manoa

### **Introduction**

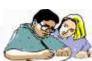

How can the student-learning experience be enhanced using computer simulations?

This paper describes the use of several simulation programs to promote active, hands-on learning in a graduate course on crop modeling.

### **Methods**

*TPSS 601 Crop Modeling* covers modeling crop growth and development. In the laboratory session, students discuss scientific papers.

Software to do crop simulations—*CSMP, BASIC, and STELLA*—were introduced into the lab session. Using these software, students developed their own crop models for homework and lab assignments, and a term project.

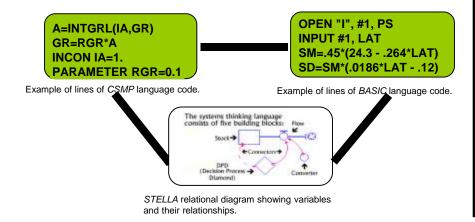

STELLA graph showing simulation output. "Slider" and "knob" icons control values of the variable and parameter. "Run" button runs the model.

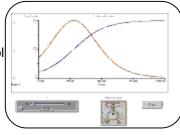

### **Results**

- Enhanced understanding of crop physiology and relationship between crop and environment.
- Students had hands-on experience developing their own crop models.
- Enabled exploring "what if" scenarios.

| Software | Advantages                                            | Disadvantages                                                         |
|----------|-------------------------------------------------------|-----------------------------------------------------------------------|
| CSMP     | Simple coding.     Models already available.          | Crude graphs.     Need to run on mainframe computer.                  |
| BASIC    | Simple coding.     Models already available.          | Students would have to learn language.     Many lines of code needed. |
| STELLA   | Graphical icon based.     Relational diagram approach | Logistics—only Mac version used.     Software is expensive.           |

*STELLA* is being used this fall in my other TPSS courses—"Computer applications, high technology, and robotics in agriculture" and "Plant growth and development."

### Conclusions

Use of computer simulation software in a crop modeling course enabled students to develop crop models, thereby enhancing active learning through hands-on experience.

Acknowledgements Support from President's Educational Improvement Fund Grant, University of Hawaii.

## • If you can, use color in your visuals.

Kent D. Kobayashi

### Tropical Plant & Soil Sciences Department, University of Hawaii at Manoa

### **Introduction**

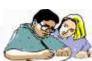

How can the student-learning experience be enhanced using computer simulations?

This paper describes the use of several simulation programs to promote active, hands-on learning in a graduate course on crop modeling.

### **Methods**

*TPSS 601 Crop Modeling* covers modeling crop growth and development. In the laboratory session, students discuss scientific papers.

Software to do crop simulations—*CSMP, BASIC, and STELLA*—were introduced into the lab session. Using these software, students developed their own crop models for homework and lab assignments, and a term project.

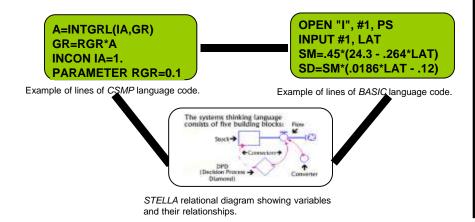

STELLA graph showing simulation output. "Slider" and "knob" icons control values of the variable and parameter. "Run" button runs the model.

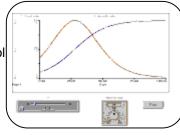

### **Results**

- Enhanced understanding of crop physiology and relationship between crop and environment.
- Students had hands-on experience developing their own crop models.
- Enabled exploring "what if" scenarios.

| Software | Advantages                                             | Disadvantages                                                         |
|----------|--------------------------------------------------------|-----------------------------------------------------------------------|
| CSMP     | Simple coding.     Models already available.           | Crude graphs.     Need to run on mainframe computer.                  |
| BASIC    | Simple coding.     Models already available.           | Students would have to learn language.     Many lines of code needed. |
| STELLA   | Graphical icon based.     Relational diagram approach. | Logistics—only Mac version used.     Software is expensive.           |

*STELLA* is being used this fall in my other TPSS courses—"Computer applications, high technology, and robotics in agriculture" and "Plant growth and development."

### **Conclusions**

Use of computer simulation software in a crop modeling course enabled students to develop crop models, thereby enhancing active learning through hands-on experience.

 Make sure your fonts are consistent and are large enough to be read from a distance, i.e., do not simply pin up a set of typed pages--reserve these for your handout.

 Consider using a flow chart or some other method of providing the viewer with a guide to inspecting your display.

Kent D. Kobayashi

### Tropical Plant & Soil Sciences Department, University of Hawaii at Manoa

### **Introduction**

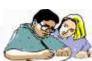

How can the student-learning experience be enhanced using computer simulations?

This paper describes the use of several simulation programs to promote active, hands-on learning in a graduate course on crop modeling.

### **Methods**

*TPSS 601 Crop Modeling* covers modeling crop growth and development. In the laboratory session, students discuss scientific papers.

Software to do crop simulations—*CSMP, BASIC, and STELLA*—were introduced into the lab session. Using these software, students developed their own crop models for homework and lab assignments, and a term project.

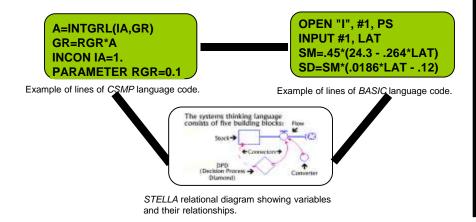

STELLA graph showing simulation output. "Slider" and "knob" icons control values of the variable and parameter. "Run" button runs the model.

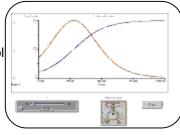

### **Results**

- Enhanced understanding of crop physiology and relationship between crop and environment.
- Students had hands-on experience developing their own crop models.
- Enabled exploring "what if" scenarios.

| Software | Advantages                                             | Disadvantages                                                         |
|----------|--------------------------------------------------------|-----------------------------------------------------------------------|
| CSMP     | Simple coding.     Models already available.           | Crude graphs.     Need to run on mainframe computer.                  |
| BASIC    | Simple coding.     Models already available.           | Students would have to learn language.     Many lines of code needed. |
| STELLA   | Graphical icon based.     Relational diagram approach. | Logistics—only Mac version used.     Software is expensive.           |

STELLA is being used this fall in my other TPSS courses—"Computer applications, high technology, and robotics in agriculture" and "Plant growth and development."

### **Conclusions**

Use of computer simulation software in a crop modeling course enabled students to develop crop models, thereby enhancing active learning through hands-on experience.

Acknowledgements Support from President's Educational Improvement Fund Grant, University of Hawaii.

 Don't overwhelm the viewer with excessive amounts of information; rather, construct a poster display that enhances conversation.

## **Final Word**

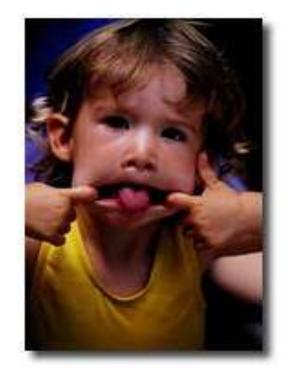

"The purpose of using visual aids is to enhance your presentation, not upstage it."

> Lenny Laskowski PowerPointers.com

## References

 Luisa F. Castro, Tips for Effective Design and Increased Interactivity, presentation